## **UN TRUC...**

## **M. LEYGNAC**

Chacun l'aura constaté, lors des copies d'écran M05 sur l'imprimante MTBO l'image obtenue n'est pas des plus fidèles. Ce fait peut être parfois gênant, et le petit truc qui suit permet d'y remédier.

Le "tassement" de l'image est dû à la différence entre l'écartement des aiguilles, qui est de 1/72", soit 0.353 mm, et l'écart entre deux, positions consécutives de la tête d'impression, qui est lui de 0.425 mm.

Pour rétablir l'harmonie, l'astuce consiste à n'imprimer que deux lignes de points, faire avancer le papier de 7/216", puis recommencer ainsi pour les lignes de points suivantes. On obtient alors un écart moyen entre deux lignes de 3.5/216", soit 4.12 mm.

D'où ce petit programme qui restitue aux cercles leur rondeur familière :

```
10 DEFINT A-Z
20 CLS : LOCATE 0,0,0
50 PICTURE LOAD "TOTO" ou autre...
60 BOX (0,0)-(319,199) si l'on veut .... 
100 OPEN "0",#1,"SPOO:(0,1,0)"
110 FOR I=0 TO 10 : PRINT #1 : NEXT 
120 PRINT #1,CHR$(27);,"3";CHR$(7) 
130 POKE &HA7CO,PEEK(&HA7CO) OR 1 
140 FOR C=0 TO 39
150 FOR E=6 TO 0 STEF -2 : P=2-
E : M=3*P 
160 PRINT #I,SPC(23);
170 PRINT #I,CHR$(27);"K";CHR$(20C));CHR$(O);
180 FOR L=7960+C TO C STEP -40
190 V=(PEEK(L) AND M)/P : PRINT #I,CHR$(V); 
200 NEXT L : PRINT#1
210 NEXT E,C
220 PRINT #1,CHR$(27);"2"
```
230 CLOSE

Quelques commentaires :

Ligne 100 : mode transparent indispensable (de plus le programme n'envoie pas de caractères de contrôle en mode graphique).

Ligne 120 : on fixe l'avancement du papier.

Ligne 170 : les 200 caractères qui suivent sont à imprimer en mode graphique.

Ligne 220 : on rétablit le mode normal d'impression.

Si l'on est pas trop pressé (BASIC oblige), on peut obtenir une copie grand format avec ces modifications

120 PRINT #1,CHR\$(27);"3";CHR\$(14) 160 PRINT #1,SPC(6); 170 PRINT #I,CHR\$(27);"K";CHR\$(144);CHR\$(1); 190 V=(PEEK(L) AND M)/P : V=(V AND 2)Y6+(V AND 1)\*3 : PRINT #1.CHR\$(V):CHR\$(V):

Toutefois, on devra prendre garde, dans les deux cas, à la taille des fichiers générés (de l'ordre, respectivement, de 36 k0 et 66 k0).

M. LEYGNAC

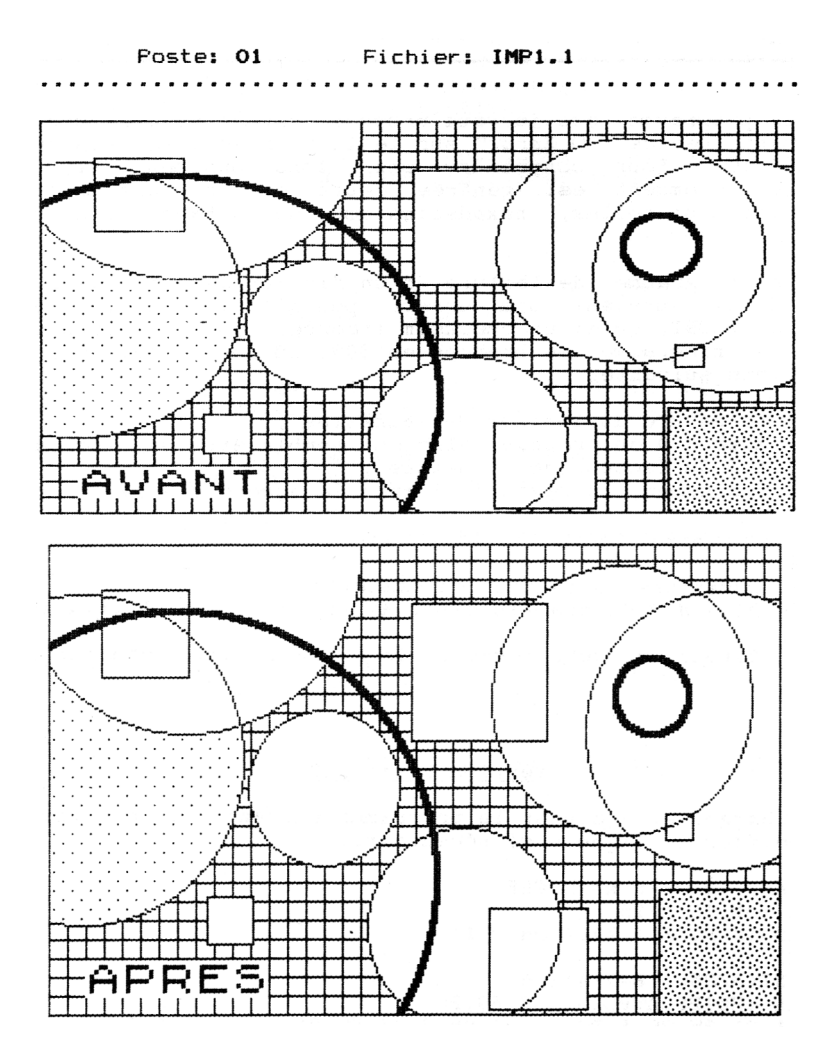